# Einführung in die Informatik

#### Jochen Hoenicke

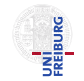

Software Engineering Albert-Ludwigs-University Freiburg

Sommersemester 2014

Jochen Hoenicke (Software Engineering) Einführung in die Informatik Sommersemester 2014 1 / 245

<span id="page-0-0"></span>

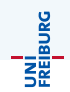

- Java unterstützt keine Laufzeittypen für Generics. Java merkt sich zur Laufzeit nur den Basistyp List, nicht die generischen Parameter.
- Eine Typkonvertierung z.B. auf List<String> kann nicht zur Laufzeit überprüft werden.
- Auch instanceof funktioniert nicht auf generischen Typen.
- **Eine Typkonvertierung auf E in der Klasse List**  $\lt E$  **> kann zur** Laufzeit nicht überprüft werden.
- Man kann kein Array vom Typ E[] erzeugen.

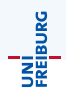

Aus historischen Gründen gibt es in Java zu der Klasse List<E> den Typ List, der sich wie List<Object> verhält. Auch hier gibt es Compilerwarnungen.

### <span id="page-3-0"></span>[Collection-Bibliothek](#page-3-0)

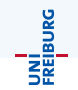

Die Java-Bibliothek stellt eine Reihe von Klassen zur Verfugung um Daten ¨ zu speichern.

- Container-Klassen um Objekte in verketteten Listen, Arrays, oder Bäumen zu speichern.
- Abbildungen (Maps), um Objekte miteinander zu verknüpfen
- Interfaces, die es erlauben, Objekte hinzuzufügen, entfernen, suchen, iterieren.
- Verschiedene Implementierungen, die für unterschiedliche Zwecke geeignet sind.

### Collection-Hierarchie: Interfaces

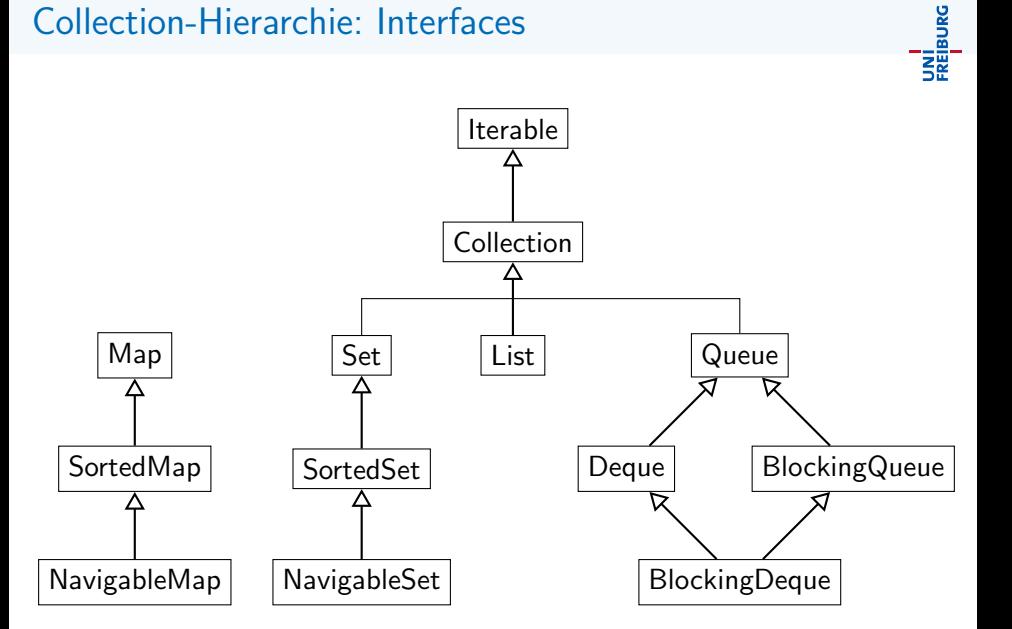

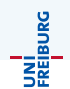

Das Interface Iterable<E> hat nur eine Methoden:

• Iterator<E> iterator() gibt einen Iterator zurück der alle Objekte aufzählt.

Der Iterator hat wiederum drei Methoden:

- boolean hasNext(): gibt true zurück, wenn es noch weitere Objekte gibt.
- E next (): gibt bei jedem Aufruf das nächste Element zurück. Wirft eine Exception, wenn es kein weiteres Element gibt.
- void remove() (optional): löscht das letzte Element aus der Collection.

Damit kann man alle Objekte aufzählen.

## Iterable und for-Schleifen

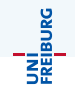

Wenn eine Klasse Iterab1e<E> implementiert gibt es eine "schöne"<br>Syntax der fer Schleife Syntax der for-Schleife:

```
Iterable < String > list = ....;
for (String s : liste) {
    ....
}
```
Hier wird der Schleifenrumpf für jedes Element der Liste einmal aufgerufen. Es ist eine Abkürzung für:

```
Iterable < String > list = ....;
Iterator < String > iterator = liste . iterator () ;
while (iterator.hasNext()) {
    String s = iterator.next();
    ....
}
```
### Collection

Das Interface Collection<E> hat zusätzliche Methoden:

- boolean add(E e) fügt ein Element hinzu.
- boolean addAll(Collection<? extends E> c) fugt alle Elemente einer anderen Collection hinzu. r anderen Collection.
- boolean clear() löscht alle Elemente.
- **o** boolean contains(Object o) prüft ob ein Element enthalten ist.
- **•** boolean containsAll(Collection<?> e) pruft ob alle Elemente enthalten sind.
- $\bullet$  boolean isEmpty() prüft ob die Collection leer ist.
- $\bullet$  boolean remove(Object o) löscht ein Element.
- boolean removeAll(Collection<?> c) löscht alle Elemente eine
- boolean retainAll(Collection<?> c) löscht alle Elemente, die nicht in der anderen Collection liegen.
- int size() gibt die Anzahl der Elemente zurück.
- T[] toArray(T[]) gibt ein Array mit allen Elementen zurück.

Jochen Hoenicke (Software Engineering) [Einfuhrung in die Informatik](#page-0-0) ¨ Sommersemester 2014 229 / 245

UNI<br>Freiburg

### equals und hashCode

Die Klasse Object definiert zwei für Collections relevante Methoden:

boolean equals(Object o) vergleicht das Objekt mit einem anderen Objekt, und gibt true zurück, falls die Objekte gleich sind.

Eigenschaften o.equals(o)==  $true$ , o.equals(null)== false und  $o1.equals(o2) == o2.equals(o1)$  und Transitivität sollten gelten.

int hashCode() gibt einen " Fingerabdruck" des Objekts als int zurück. Gleiche Objekte müssen den gleichen Fingerabdruck haben. Verschiedene Objekte sollten (aus Effizienzgründen) verschiedene Fingerabdrücke haben.

Letzteres ist nicht immer möglich, da es nicht genug Integer gibt. Es sollte aber mit großer Wahrscheinlichkeit gelten.

JNI<br>Reiburg

# Collections: Ubersicht

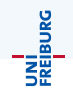

Es gibt vier Hauptarten von Collections

- **Set: Speichert Objekte ohne Duplikate in beliebiger Reihenfolge (oder** sortiert in SortedSet).
- **List: Speichert Objekte mit Duplikaten in fester Reihenfolge.**
- Queue: Speichert Objekte mit Duplikaten (mit oder ohne Reihenfolge) mit schnellem Zugriff auf das erste Element. Die Erweiterung Deque (double ended queue) erlaubt das schnelle hinzufügen und entfernen sowohl vorne, als auch hinten.
- Map: Speichert Assoziation zwischen Schlüssel- und Wertobjekten, mit schnellem Zugriff auf einen Wert anhand des Schlüssels. Obwohl Map selbst keine Collection ist, bilden die Schlüssel ein Set und die Werte eine Collection.

Zu jedem Interface in der Collection-Hierarchie gibt es ein oder mehrere Implementierungen:

- Map: HashMap und LinkedHashMap
- SortedMap/NavigableMap: TreeMap
- Set: HashSet und LinkedHashSet
- SortedSet/NavigableSet: TreeSet
- List: ArrayList und LinkedList
- Queue: PriorityQueue.
- Deque: ArrayDeque, LinkedList

Sie unterscheiden sich vor allem in der Effizienz einiger Methoden.

UNI<br>Freiburg

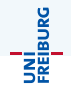

Für SortedSet muss man Objekte vergleichen können. Dafür gibt es das Interface Comparator<E>, mit einer Methode:

• int compare(E x, E y): Gibt einen negativen Wert zurück, falls  $x < y$ , Null, wenn  $x = y$  und positiven Wert wenn  $x > y$  ist. Dabei kann größer/kleiner eine beliebige totale Ordnung sein.

Statt einen Comparator kann eine Klasse auch eine natürliche Ordnung auf sich selbst definieren und Comparable<E> implementieren:

o int compareTo(E y) hat den gleichen Kontrakt wie  $compare(this, v).$ 

# Teil IX

# Alapo – Design eines größeren Programms

<span id="page-13-0"></span>

Jochen Hoenicke (Software Engineering) Einführung in die Informatik Sommersemester 2014 234 / 245

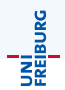

Als Programmierubung wollen wir ein Programm schreiben, dass Alapo ¨ spielt. Diese Programme sollen am Ende in einem Turnier antreten.

In einer Alapo-Partie treten zwei Spieler gegeneinander an. Sie berechnen abwechselnd Züge, die auf einem Brett ausgeführt werden. Auf dem Brett befinden sich Spielfiguren von verschiedenen Formen (Dreieck, Quadrat, Kreis), Größen (klein, groß) und Farben (schwarz, weiß). Ein Schiedsrichter überprüft diese Züge. Weiter solle der Schiedsrichter die Bedenkzeit der Spieler zu überwachen.

In der objektorientierten Programmierung werden als erstes die benötigten Klassen aufgeschrieben. Die Hauptwörter der Beschreibung geben einen ersten Anhaltspunkt:

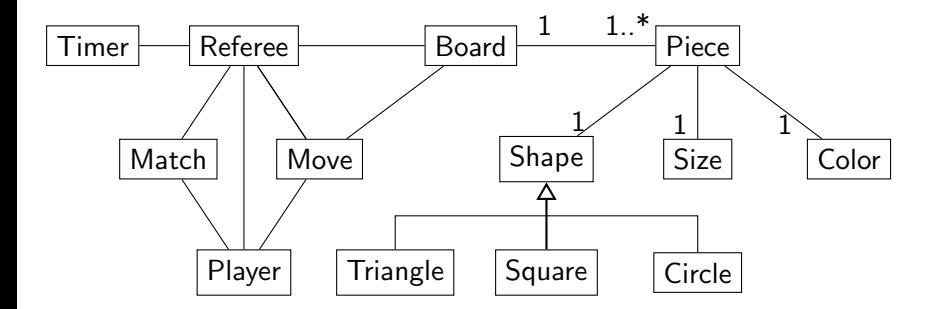

UNI<br>Freiburg

# Spielfiguren

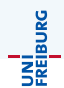

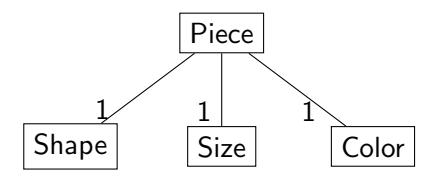

Die Klassen für Dreieck, Quadrat und Kreis werden nicht wirklich benötigt. Stattdessen können wir einen Aufzählungstyp benutzen. Auch für Größe und Farbe bieten sich Aufzählungstypen an:

```
enum Shape { TRIANGLE , SQUARE , CIRCLE }
enum Size { LARGE , SMALL }
enum Color { WHITE , BLACK }
```
# Spielfiguren – Implementierung

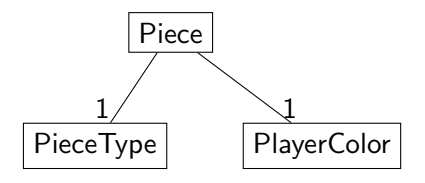

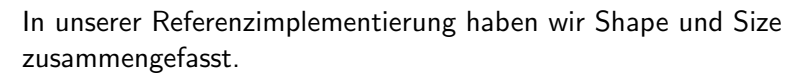

```
public enum PieceType {
   SMALLTRIANGLE , BIGTRIANGLE ,
   SMALLSQUARE , BIGSQUARE ,
   SMALLCIRCLE , BIGCIRCLE
}
public enum PlayerColor { WHITE , BLACK }
```
# Spielfiguren – Implementierung

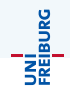

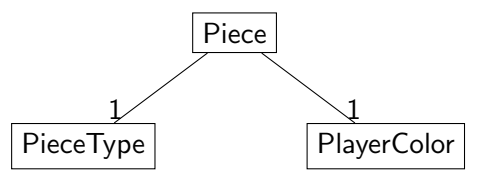

Die Klasse Piece enthält die beiden Aufzählungstypen als Komponenten.

```
public class Piece {
    PlayerColor player ;
    PieceType pieceType ;
    ...
}
```
### Spielbrett

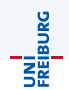

Ein Spielbrett muss sich die Figuren merken. Es gibt folgende Möglichkeiten.

Spielbrett merkt sich eine Liste von Figuren, die Figuren merken sich ihre Position.

class Board { ArrayList <Piece> pieces; ...} class Piece { int col, row; PieceType type; PlayerColor color; ...}

Spielbrett merkt sich die Figuren in einem Array, wobei die Indices die Position angeben.

```
class Board { Piece [] [] pieces; ...}
class Piece {
    PieceType type; PlayerColor color; ...}
```
Wir haben uns für die zweite Möglichkeit entschieden.

## Spielbrett – Implementierung

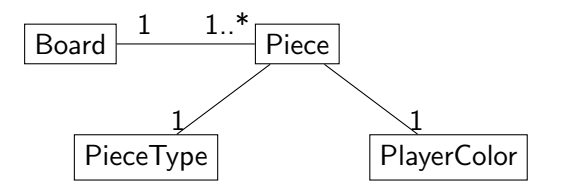

class Board { Piece [] [] pieces; ...} class Piece { PieceType type ; PlayerColor color ;}

Was soll im Feld pieces [r] [c] stehen, wenn an der Stelle (r,c) keine Figur steht?

Wieder zwei Möglichkeiten.

- Man benutzt die null-Referenz.
- Man baut eine Pseudofigur, die ein leeres Feld darstellt.

```
class NoPiece extends Piece {...}
```
Wir haben uns für die zweite Möglichkeit entschieden.

Jochen Hoenicke (Software Engineering) [Einfuhrung in die Informatik](#page-0-0) ¨ Sommersemester 2014 241 / 245

JNI<br>Reiburc

# Spieler-Interface

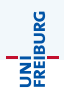

Es sollen zwei Spieler in einer Partie gegeneinander antreten. Wir benutzen ein Interface, um verschiedene Implementierungen eines Spielers zu erlauben. Das Interface muss es ermöglichen, dem Spieler seine Farbe mitzuteilen, die Züge abzufragen und die Züge des Gegners mitzuteilen. Außerdem möchten wir dem Spieler ein Schiedsrichter-Objekt übergeben, über das der Spieler an weitere Funktionalität kommt.

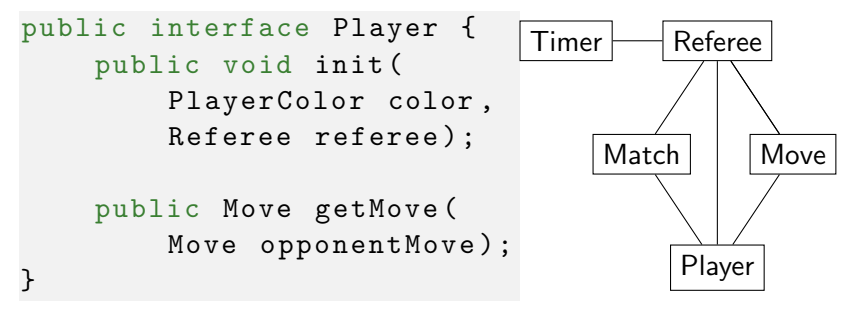

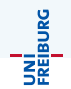

Weil das Interface Player von allen Spielprogrammen benutzt werden muss, haben wir versucht die Abhängigkeiten klein zu halten.

- Das Board wird nicht von der Schnittstelle referenziert. Jeder darf seine eigene Implementierung für das Spielbrett benutzen.
- Stattdessen ist nur Move Teil der Schnittstelle.
- Die Spielerfarbe wird in der init-Methode mitgeteilt.
- · Die gegnerischen Züge werden bei getMove übergeben.
- Es gibt ein Schiedsrichter-Interface über das der Spieler mehr Informationen (z.B. Rechenzeit) bekommen kann.

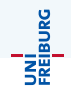

Die Klasse Move gehört auch zur Schnittstelle. Deshalb haben wir sie einfach gehalten:

Der Konstruktor Move(int oldLine, int oldColumn, int newLine, int newColumn, boolean remis) erzeugt einen neuen Zug.

Wenn man Remis anbietet muss man trotzdem einen gültigen Zug mitgeben.

- getOldLine()..getNewColumn() liefern den entsprechenden Wert.
- isOfferingRemis() liefert true, wenn der Zug Remis anbietet.

Objekte der Klasse Move sind unveränderlich (immutable). Man kann die Werte nur im Konstruktor setzen, danach bleiben sie fest. Man kann auch von der Klasse Move nicht erben.

public interface Referee stellt weitere Methoden für die Spieler zur Verfügung

- getRemainingTime() liefert die Rechenzeit, die das Programm (für alle Züge) noch zur Verfügung hat, zurück. Wir werden wohl zehn Minuten Rechenzeit erlauben.
- getOpponentRemainingTime() liefert die Rechenzeit, die das Programm (für alle Züge) zur Verfügung hat zurück.
- isValid(Move move) kann benutzt werden, um einen Zug auf Gültigkeit zu testen.
- writeMessage(String msg) kann für Debuggingzwecke benutzt werden.

<span id="page-24-0"></span>JNI<br>Freiburg